## **Jamf Student**

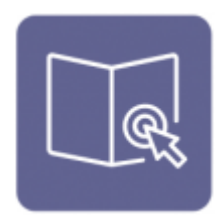

Jamf Student braucht man

- zur [Aktualisierung von Apps](https://digiwiki.gymnasium-ditzingen.de/schueler_innen/ipad/apps/jamfstudent/app-updates) auf dem eigenen Gerätes
- um [zusätzliche Apps zu installieren](https://digiwiki.gymnasium-ditzingen.de/schueler_innen/ipad/apps/jamfstudent/ressourcen)
- um [Klassen beizutreten](https://digiwiki.gymnasium-ditzingen.de/schueler_innen/ipad/apps/jamfstudent/klasse-beitreten)

## **Übersicht (Dashboard)**

Weitere Informationen zu den einzelnen Modulen sind im Bild verlinkt, einfach drauf klicken.

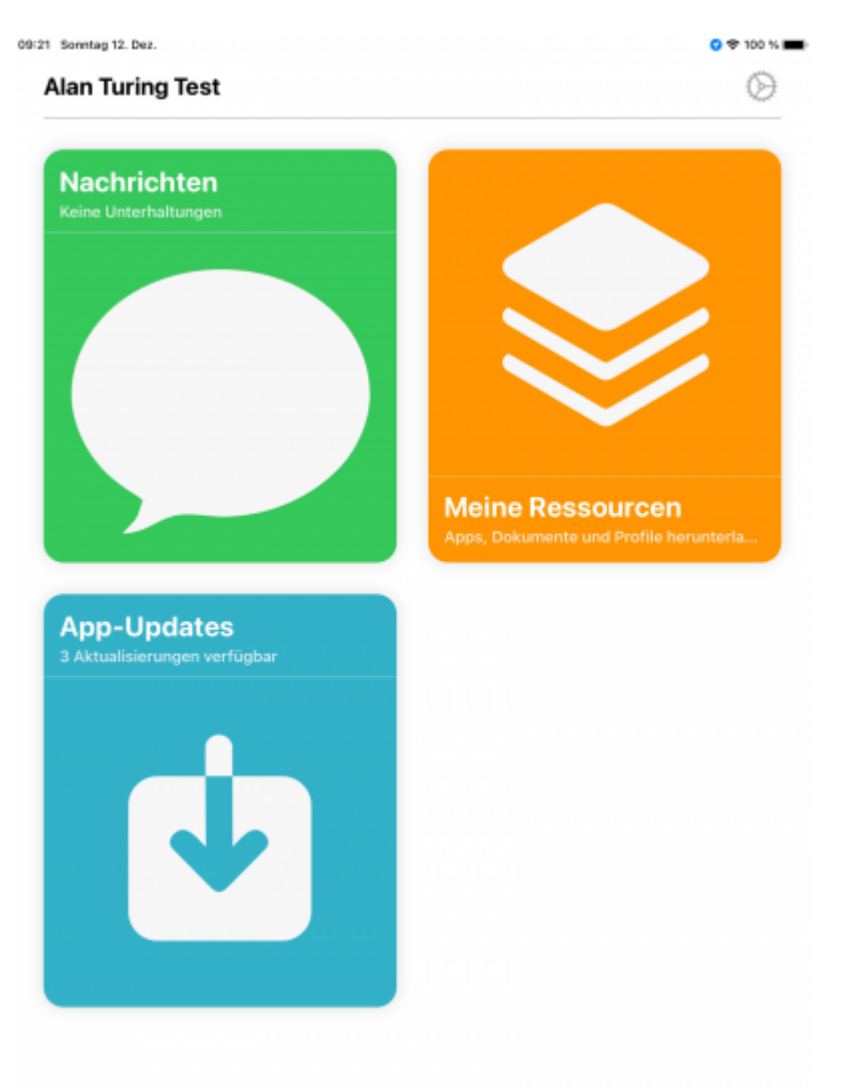

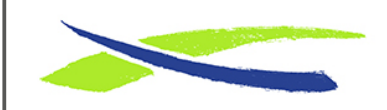

Gymnasium in der Glemsaue <https://digiwiki.gymnasium-ditzingen.de/>

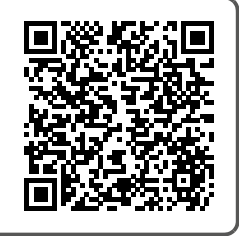

Link: **<https://digiwiki.gymnasium-ditzingen.de/ipad/apps/jamfstudent>** Stand: **31.08.2023 16:52**